## **Ubuntu Server 12.04 Partition Guide**>>>CLICK HERE<<<

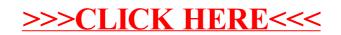